### **A Software Platform for Collaborative Development of Nonlinear Dynamic Analysis Code**

Kincho H. Law and Jun Peng Stanford University

#### **Contributions (year 2):**

- Internet-based Collaborative Model
- Web Server for Source Code Release/Submission
- Distributed Element Service

#### **Contributions (year 1):**

- Integrating G3 with Symmetric-Sparse Solver
- Integrating G3 with Eigensolver (ARPACK)
- Understanding G3 Structure and Introducing New Element

#### **G3 Collaborative Model**

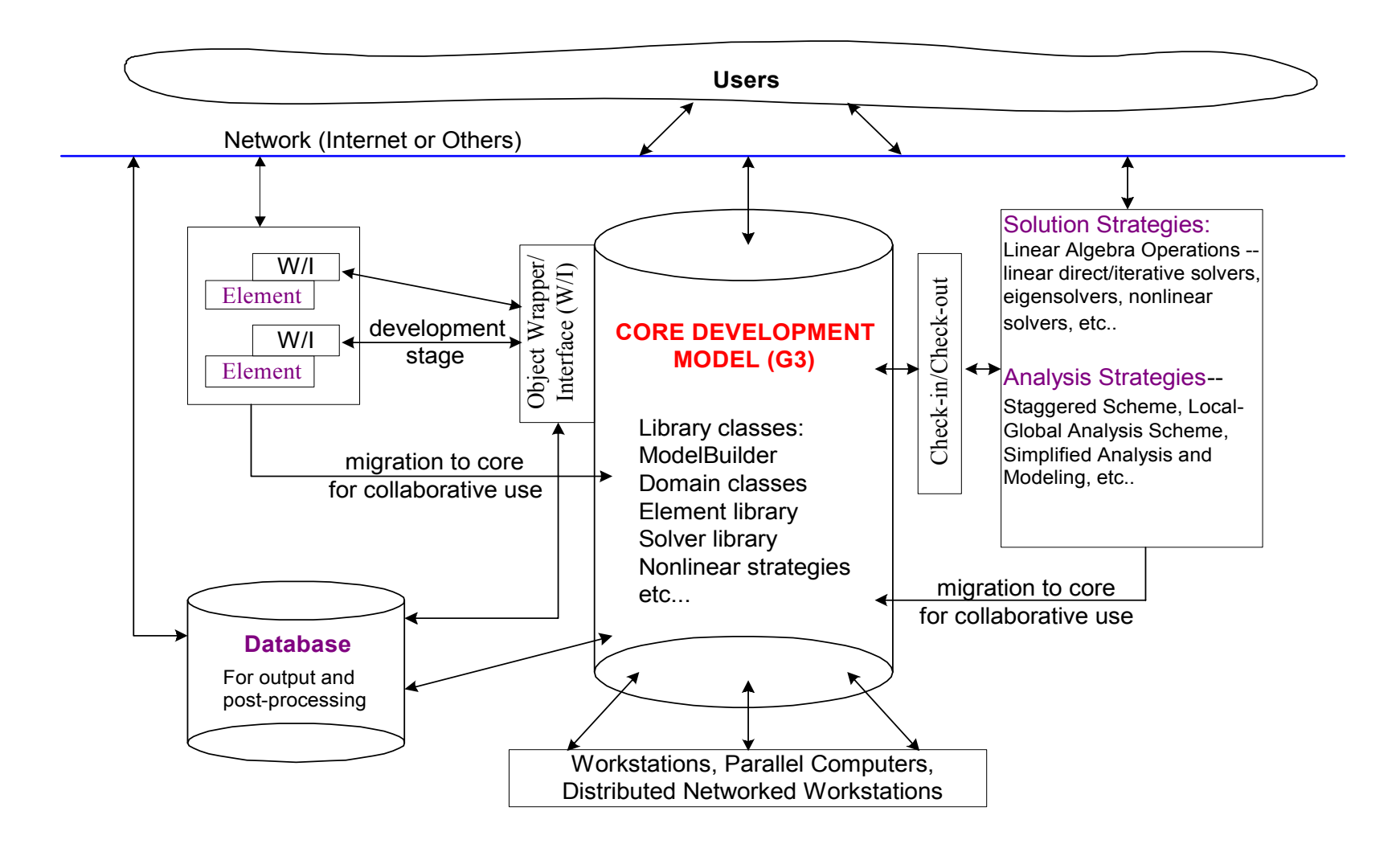

# **G3 Web Server http://eig.stanford.edu/g3/**

#### **Features:**

- Web Server is written in Java Servlet
- Security and Version Control are implemented in Java

#### **Benefits:**

- Remote Access: using http protocol to download and upload files
- Source Code Consistency: only one central source
- Security: access to the source code is protected by password
- Version Control: the server keeps a log of all the user's file version

# **G3 Web-page: http://eig.stanford.edu/g3/**

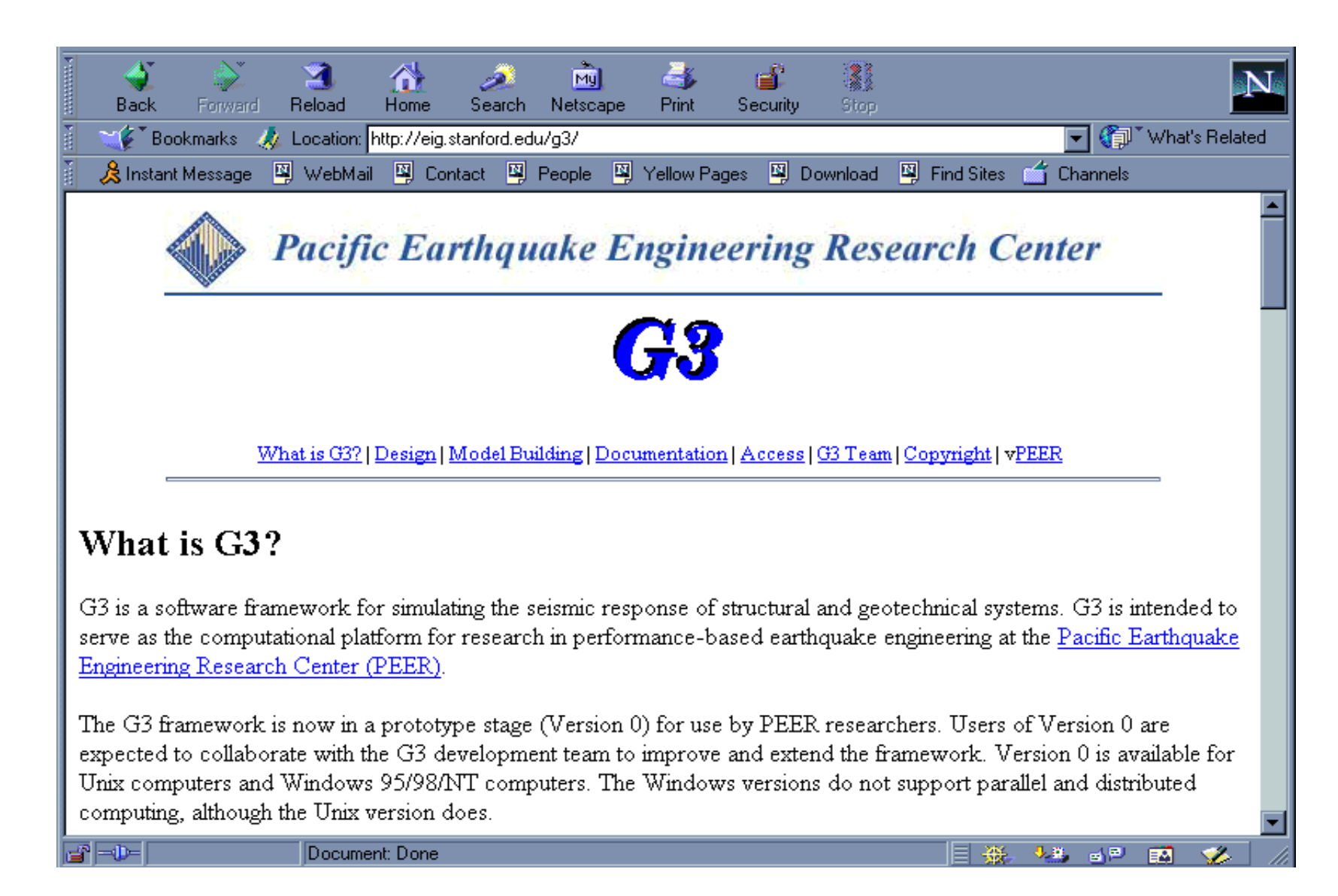

#### **G3 Web Server**

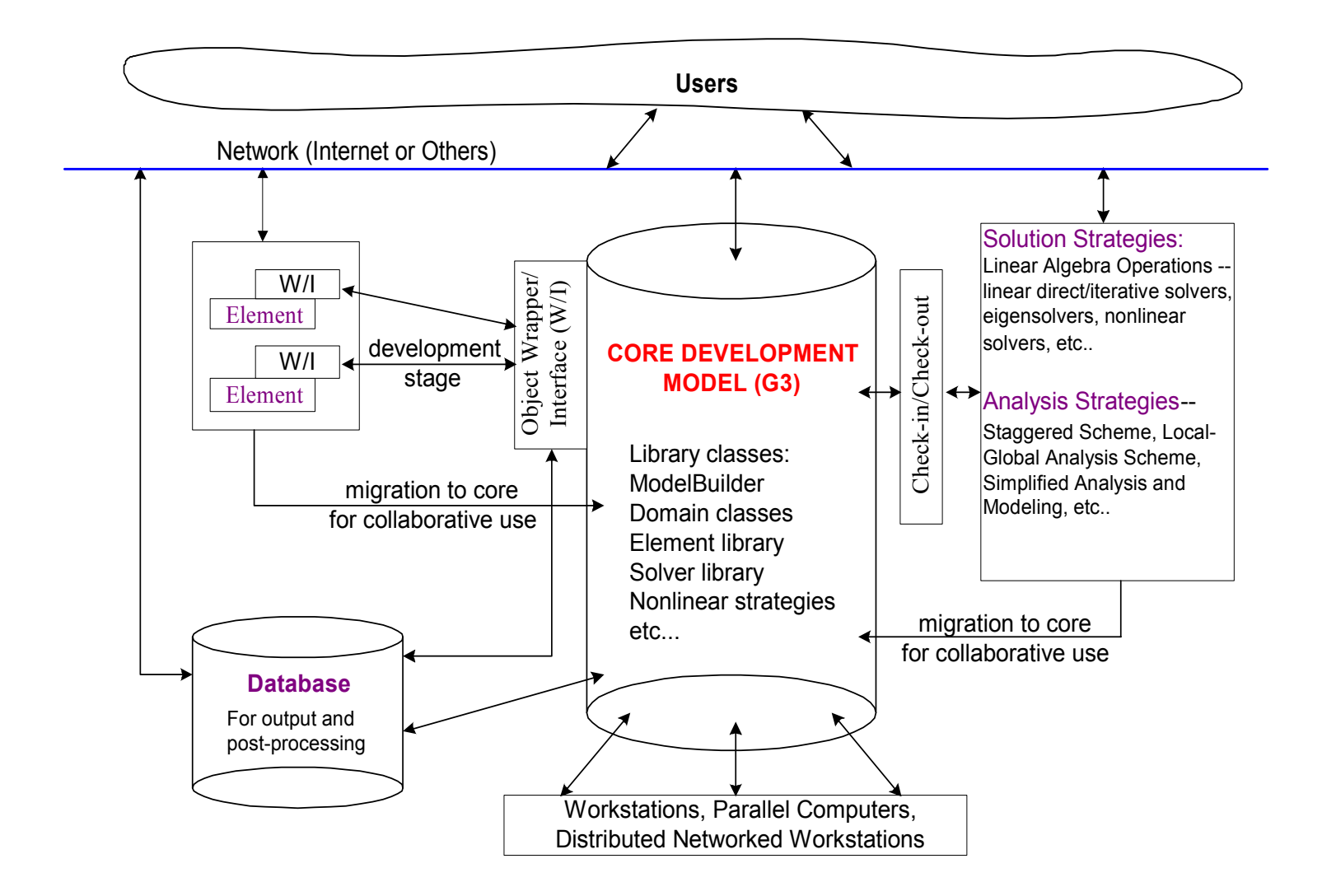

### **G3 Web Server: Source Code Release/Submit**

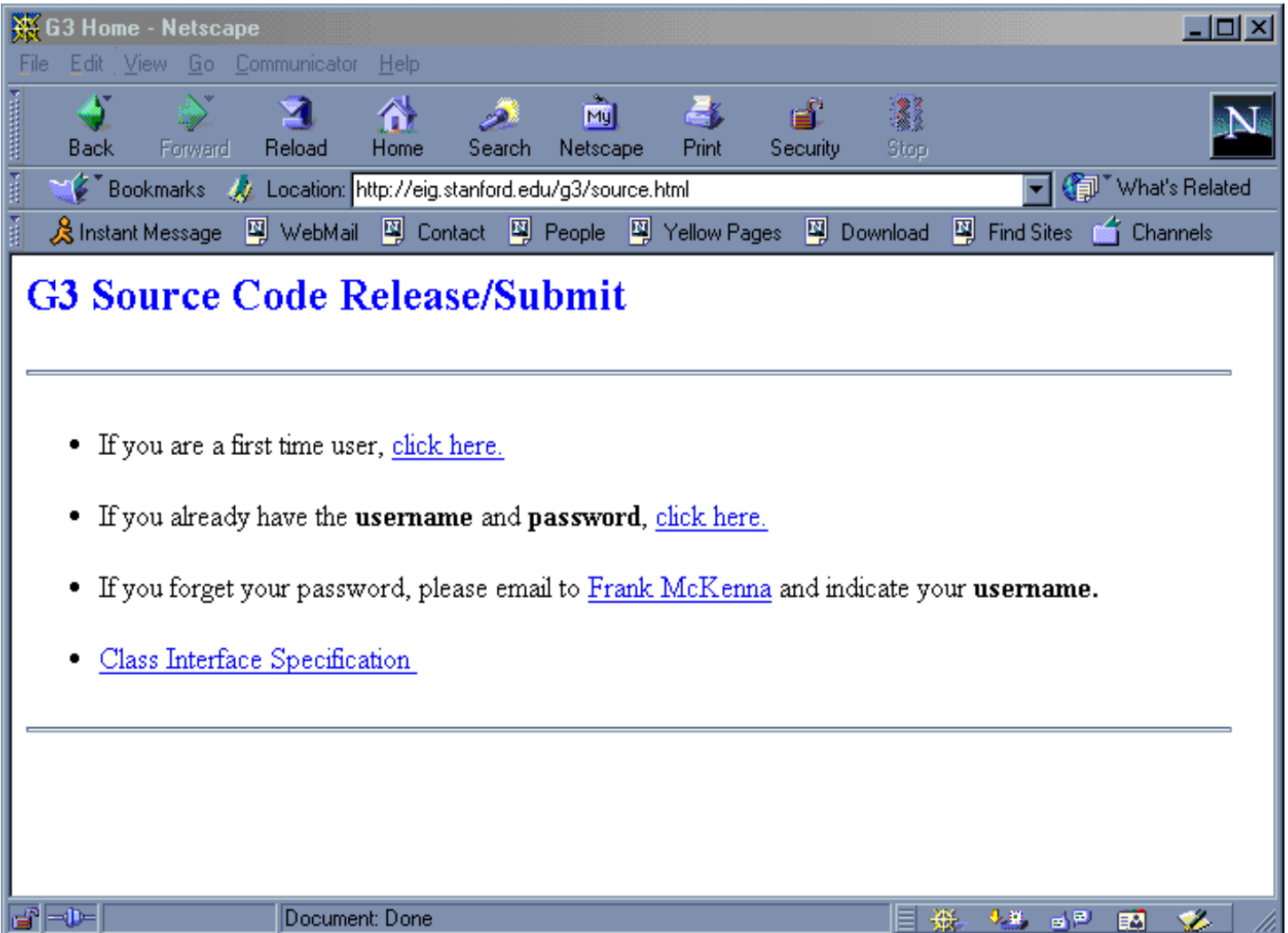

# **G3 Web Server: Registration Form**

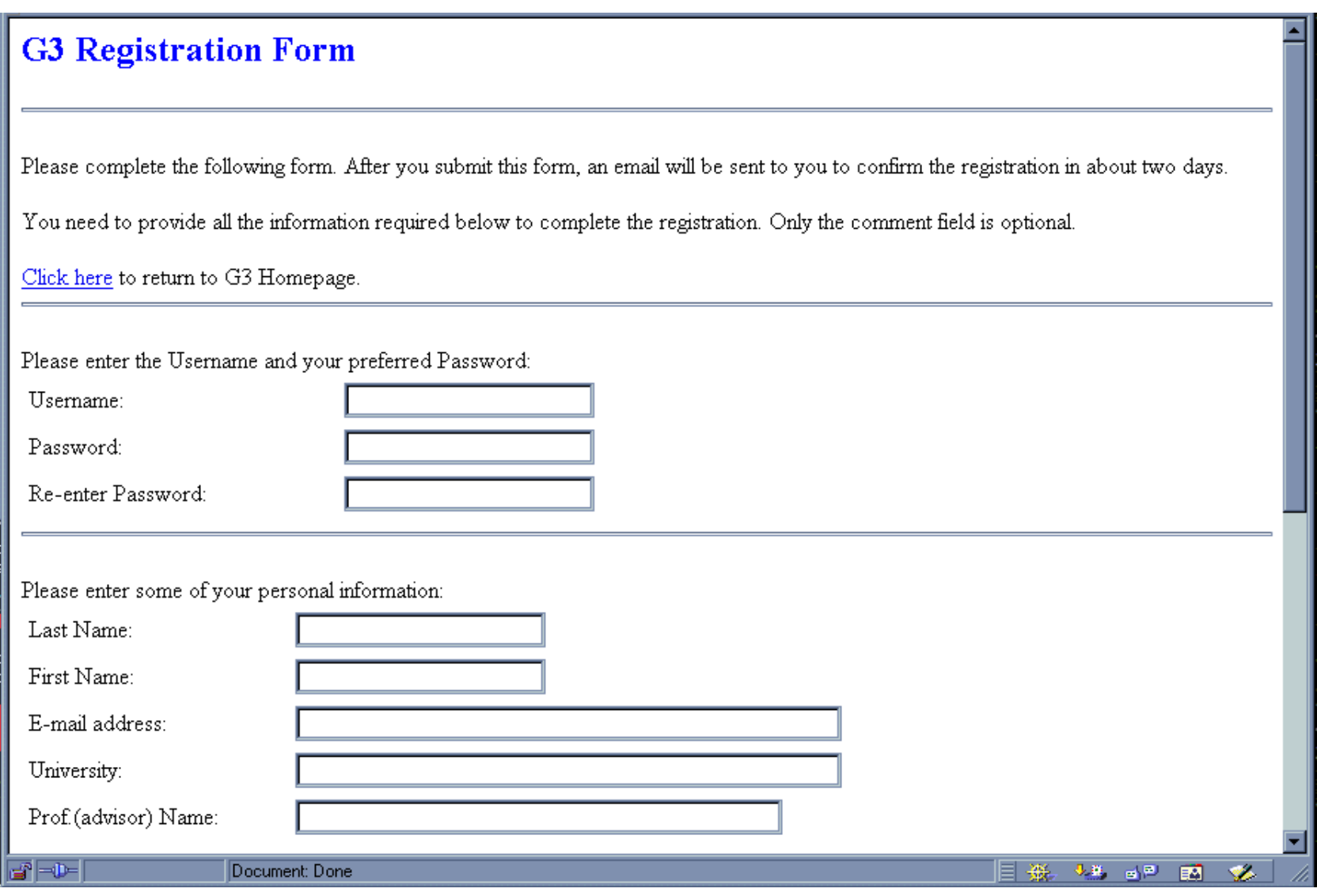

### **G3 Web Server: Login**

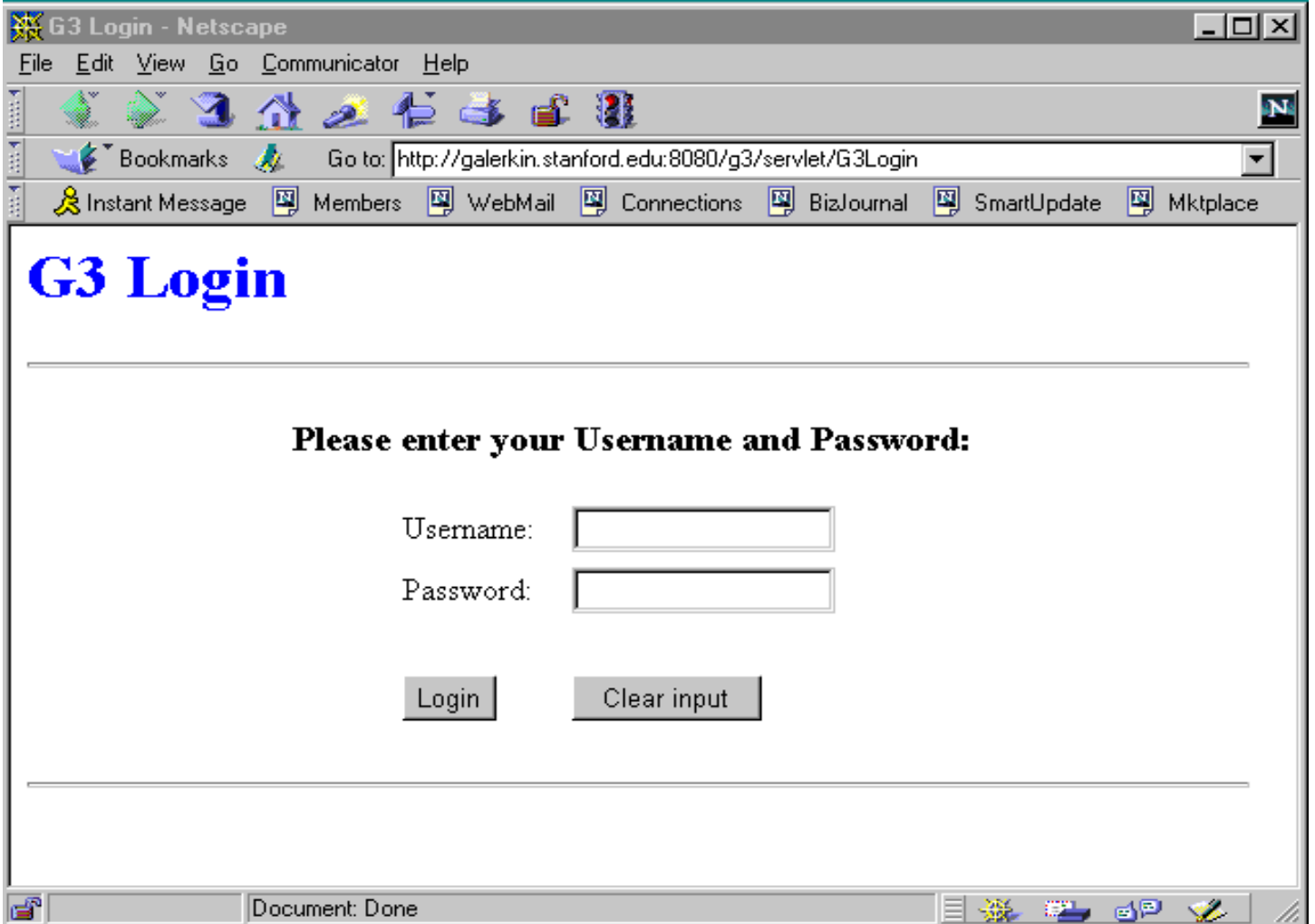

### **G3 Web Server: Front Page**

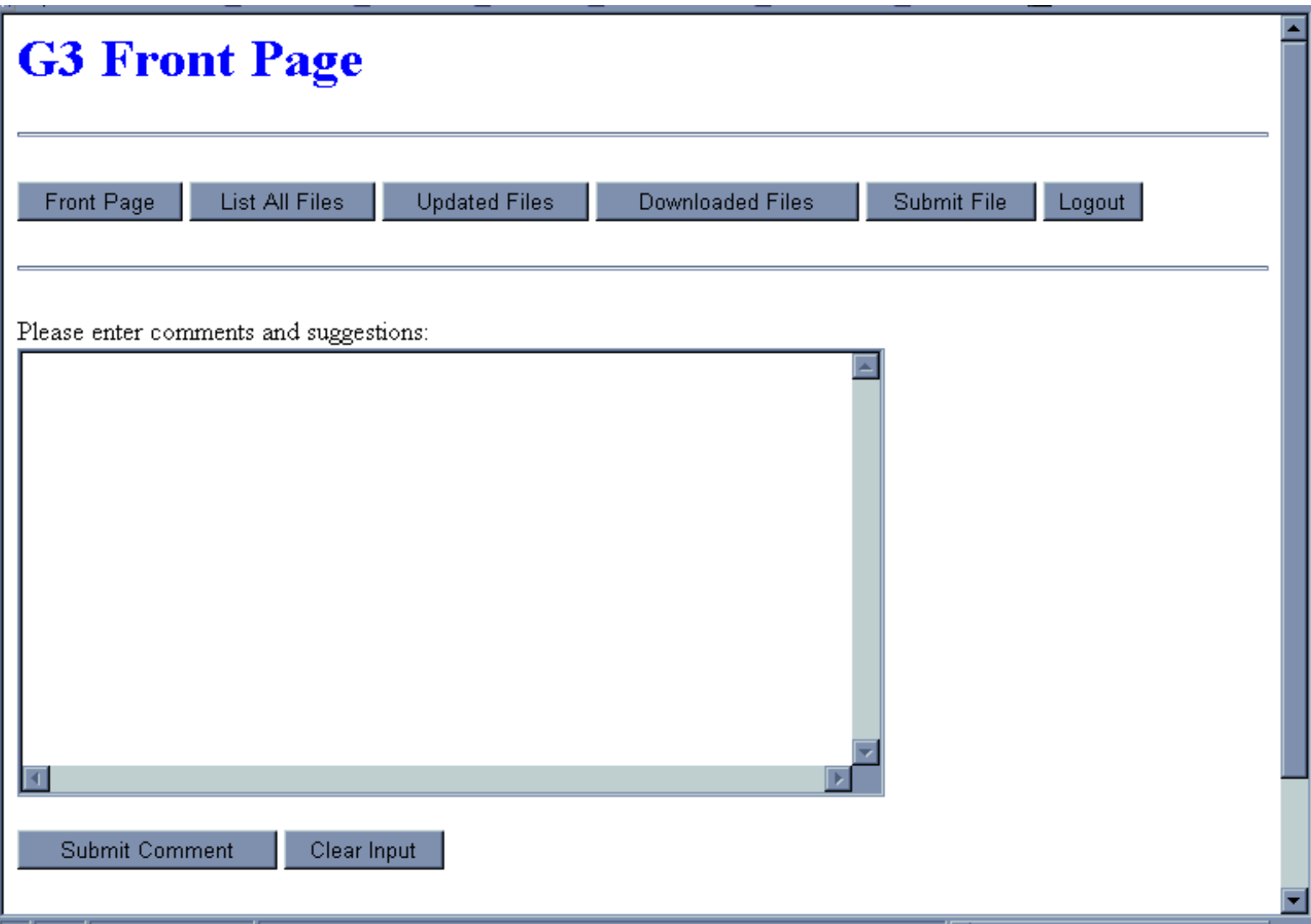

### **G3 Web Server: List of All the Files**

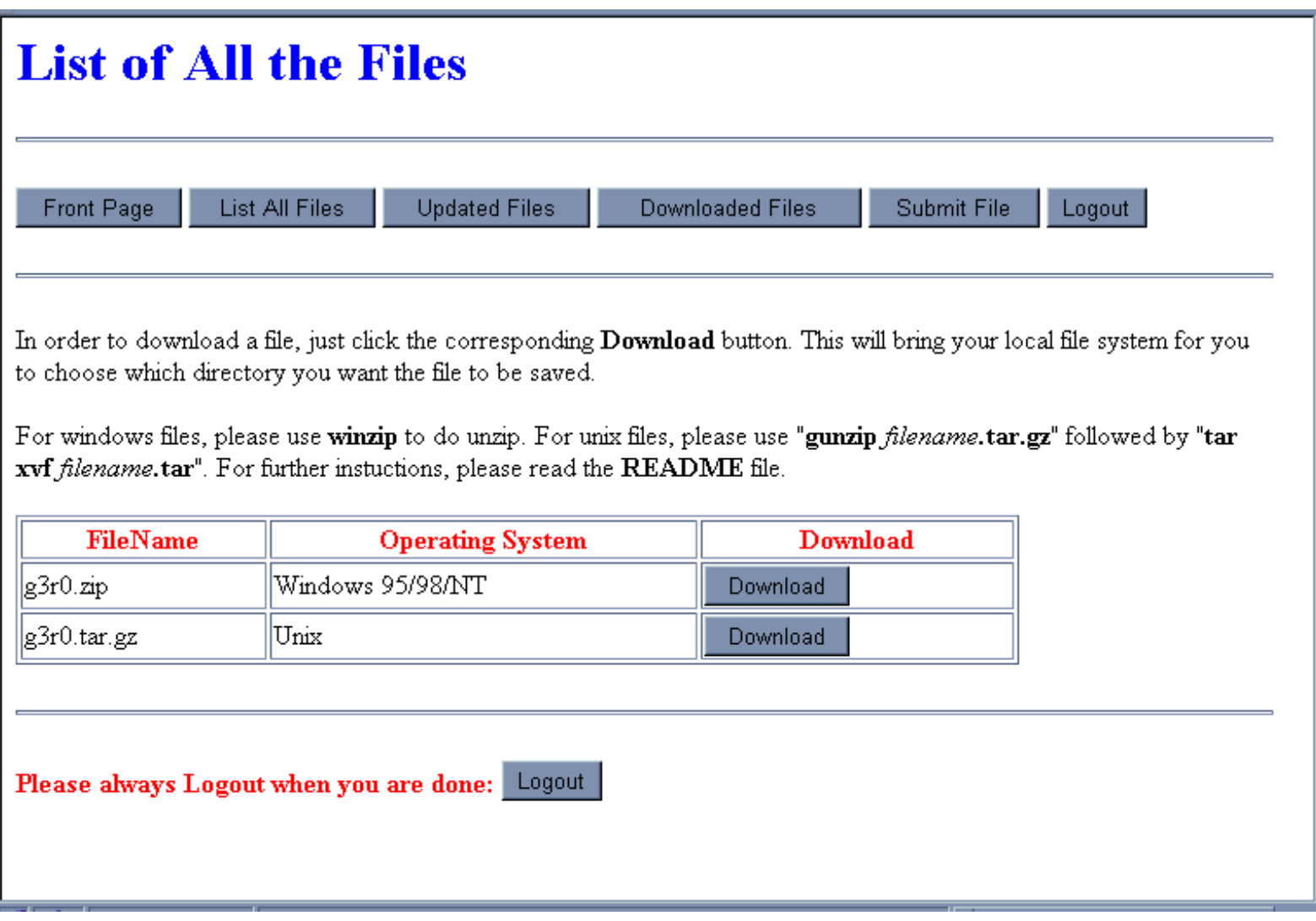

#### **G3 Web Server: Download File**

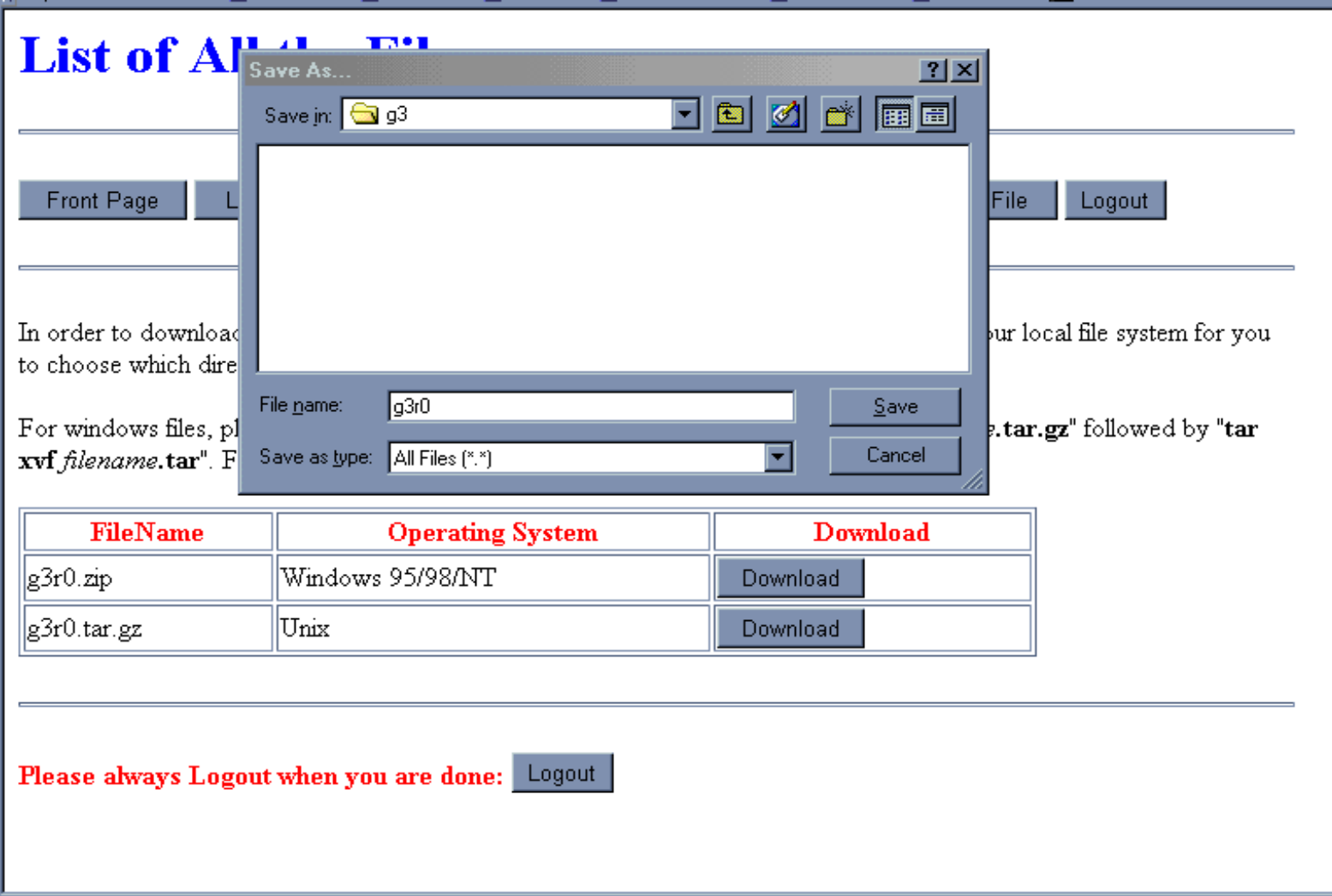

# **G3 Web Server: List of the Updated Files**

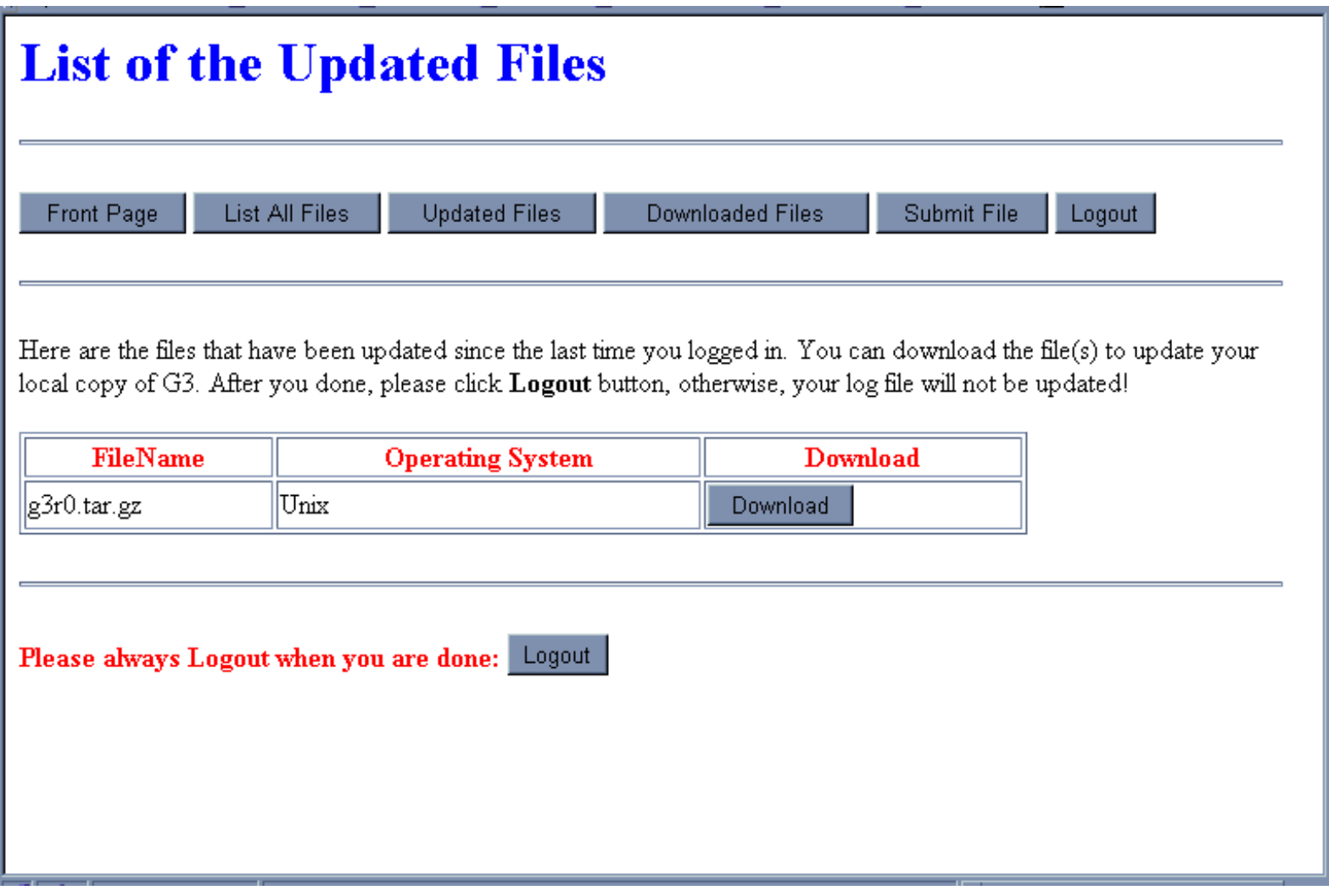

### **G3 Web Server: File Submission**

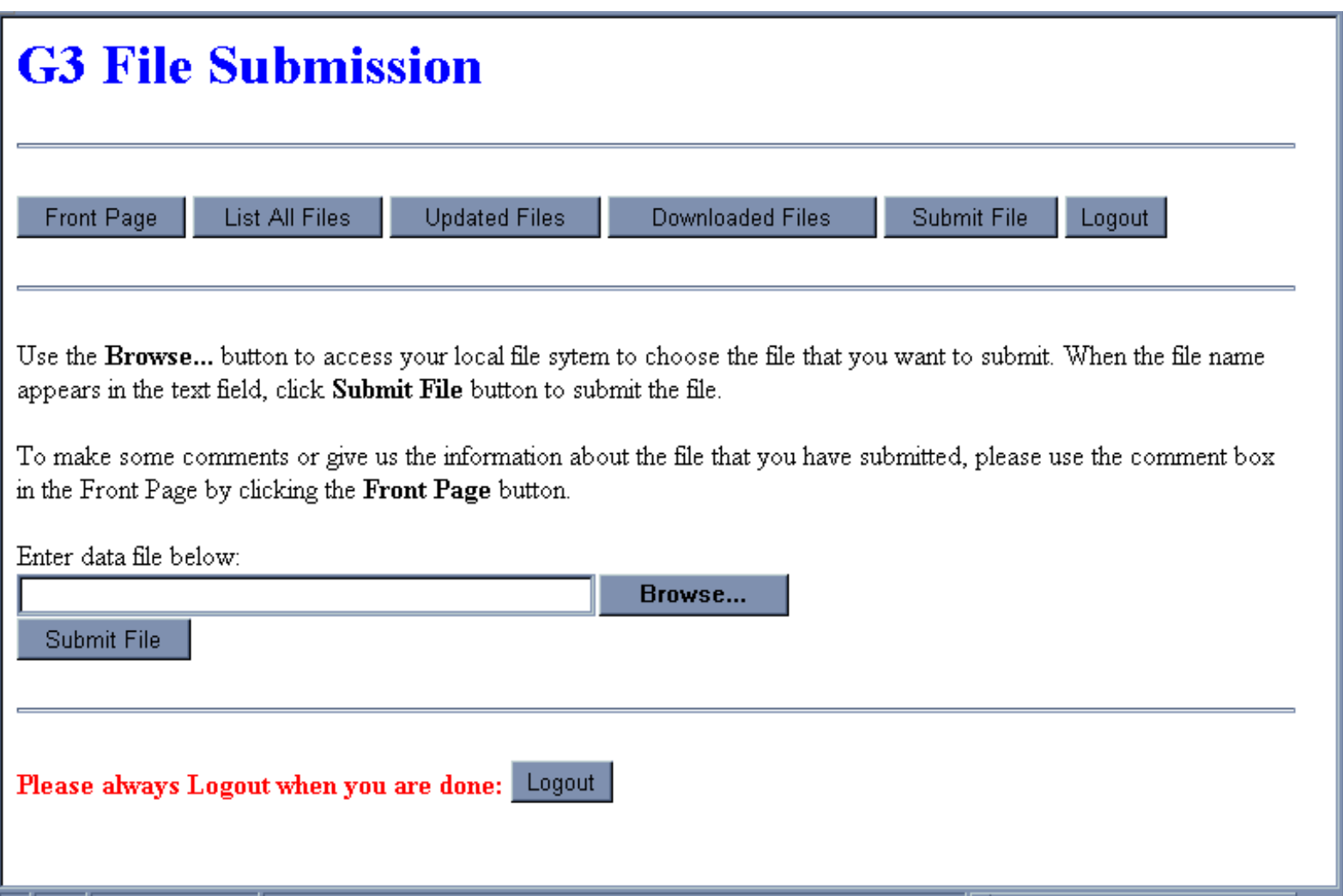

### **Documentation: Class Interface (by package)**

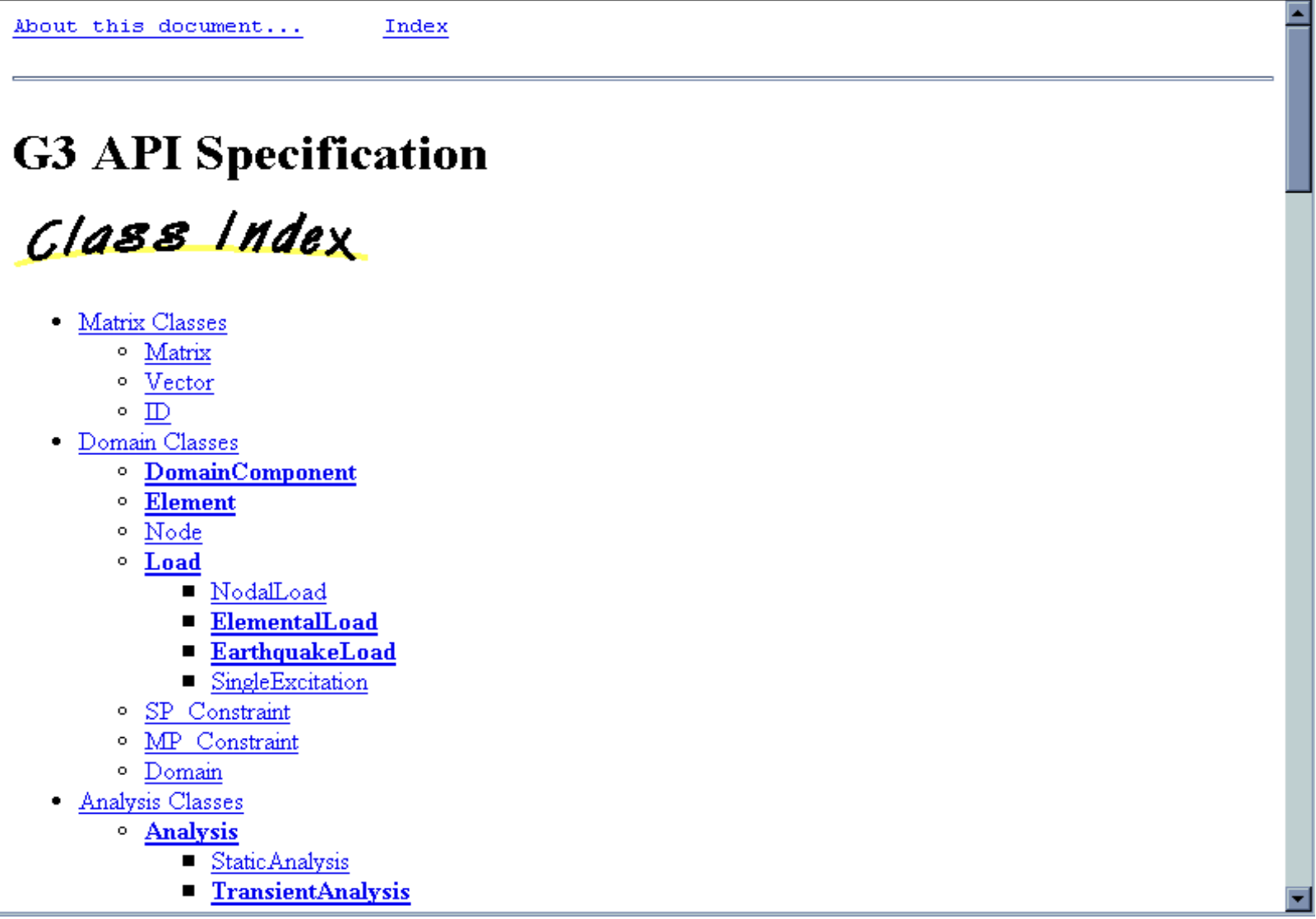

#### **Documentation: Class Interface (by Index)**

About this document... All Classes

#### **Index Of All Classes**

Class Index

**Actor Analysis AnalysisModel** ArcLength **ArrayOfTaggedObjects** 

**BandArpackSOE BandArpackSolver BandGenLinLapackSolver BandGenLinSOE BandGenLinSolver BandSPDLinLapackSolver BandSPDLinSOE BandSPDLinSolver** 

**CTestEnergyIncr CTestNormDispIncr CTestNormUnbalance Channel** ColorMap

# **Documentation: Class Element Interface (1)**

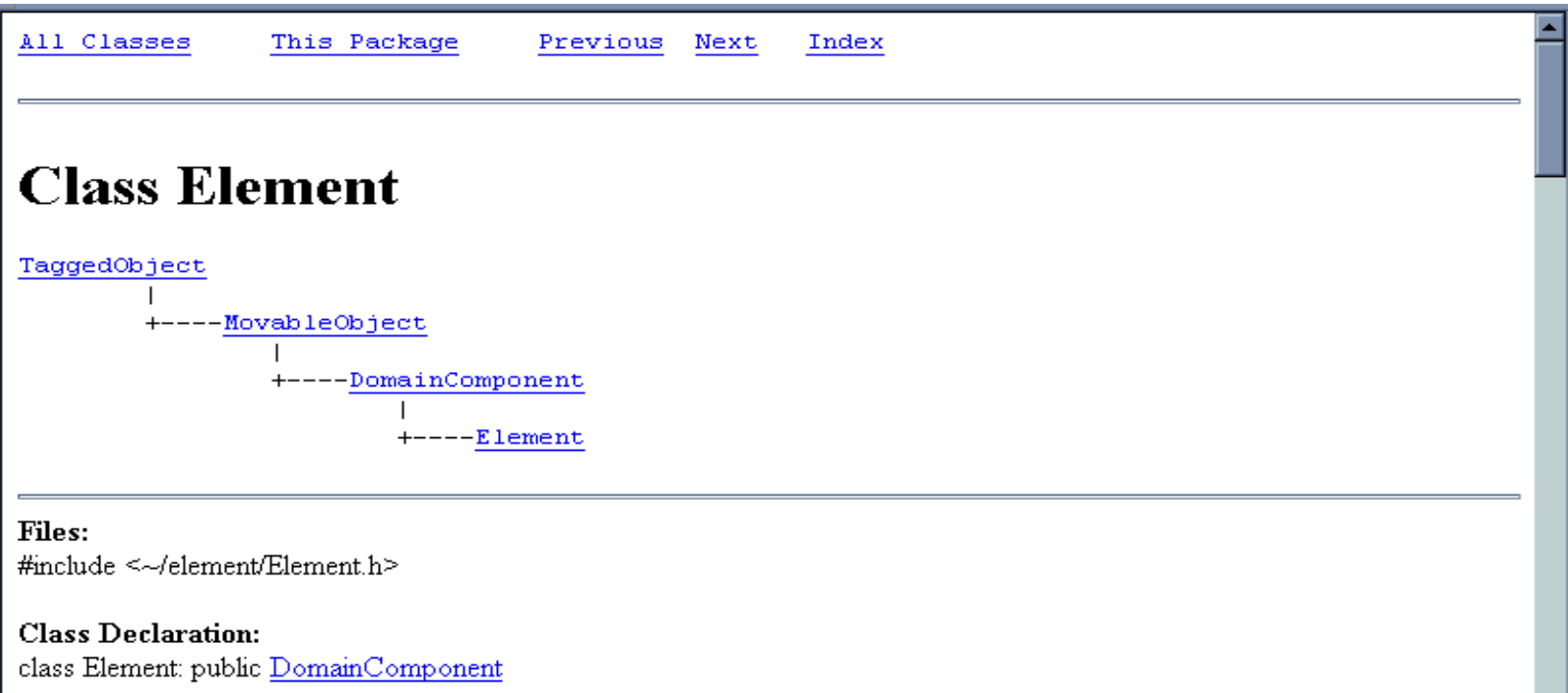

#### Description:

Element is an abstract class, i.e. no instances of Element will exist. The element class provides the interface that all element writers must provide when introducing new element classes.

Constructor Index

# **Documentation: Class Element Interface (2)**

#### **Q** virtual Matrix &getMass

#### virtual Matrix & getMass (void) = 0;

To return the mass matrix. The element is to compute its mass matrix based on the original location of the nodes and the current trial response quantities at the nodes.

$$
\mathbf{M}_{\mathbf{e}} = \frac{\partial \mathbf{F}_{I_i}}{\partial \ddot{\mathbf{U}}} \big|_{\mathbf{U}_{I \cap \mathbf{G}}}
$$

#### **O** virtual void zeroLoad

virtual void zeroLoad (void) = 0;

This is a method invoked to zero the element load contributions to the residual, i.e.  $\mathbf{P}_e = 0$ 

#### **Q** virtual Vector &getResistingForce

virtual Vector & getResisting Force (void) = 0;

Returns the resisting force vector for the element. This is equal to the applied load due to element loads minus the loads at the nodes due to internal stresses in the element due to the current trial displacement, i.e.

$$
\mathbf{R}_{\mathbf{e}} = \mathbf{P}_{\mathbf{e}} - \mathbf{F}_{R_{\mathbf{e}}}(\mathbf{U}_{trial})
$$

#### **O** virtual Vector &getResistingForceIncInertia

virtual Vector & getResisting ForceIncInertia (void) = 0;

#### **Distributed Element Service for G3**

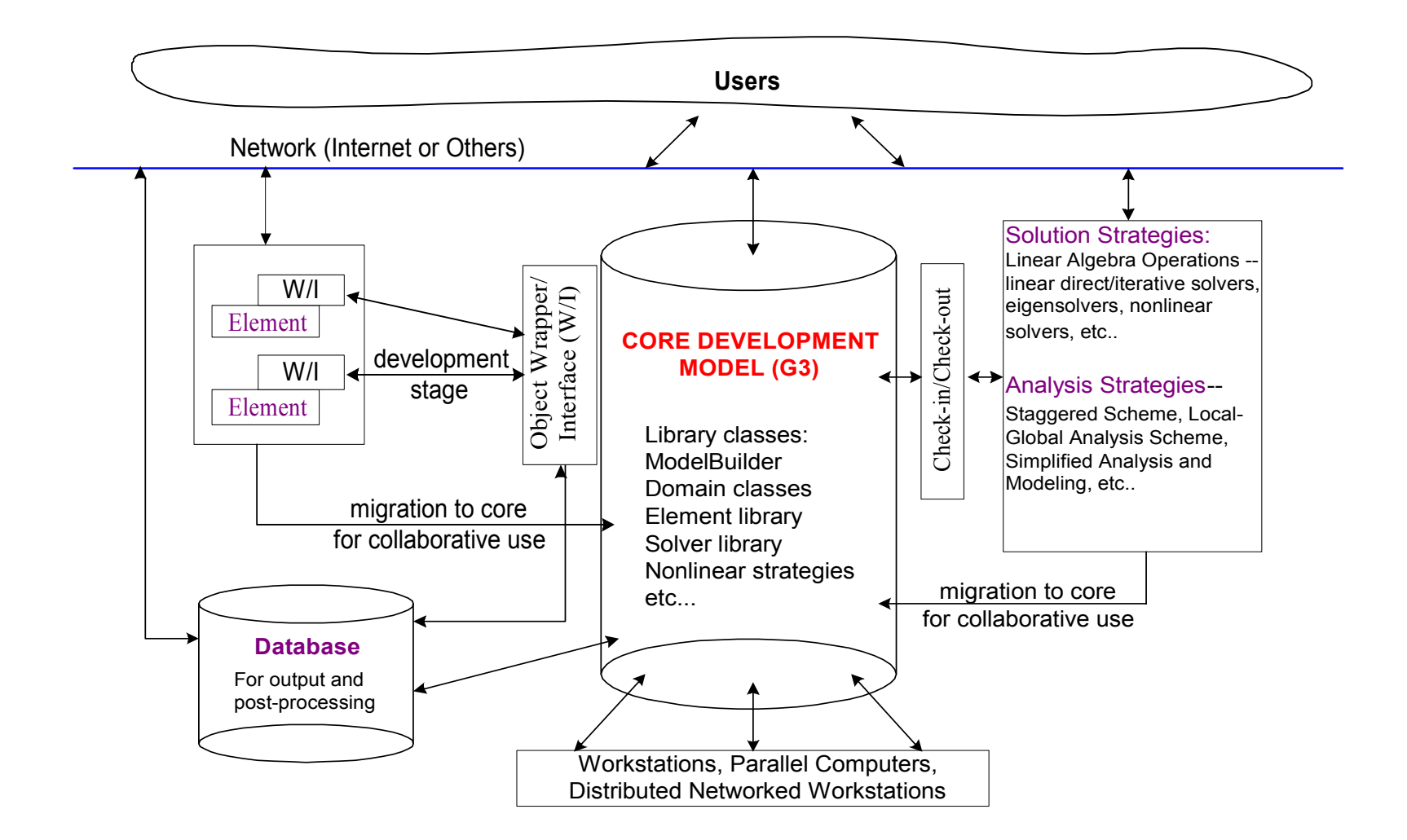

#### **Distributed Element Service**

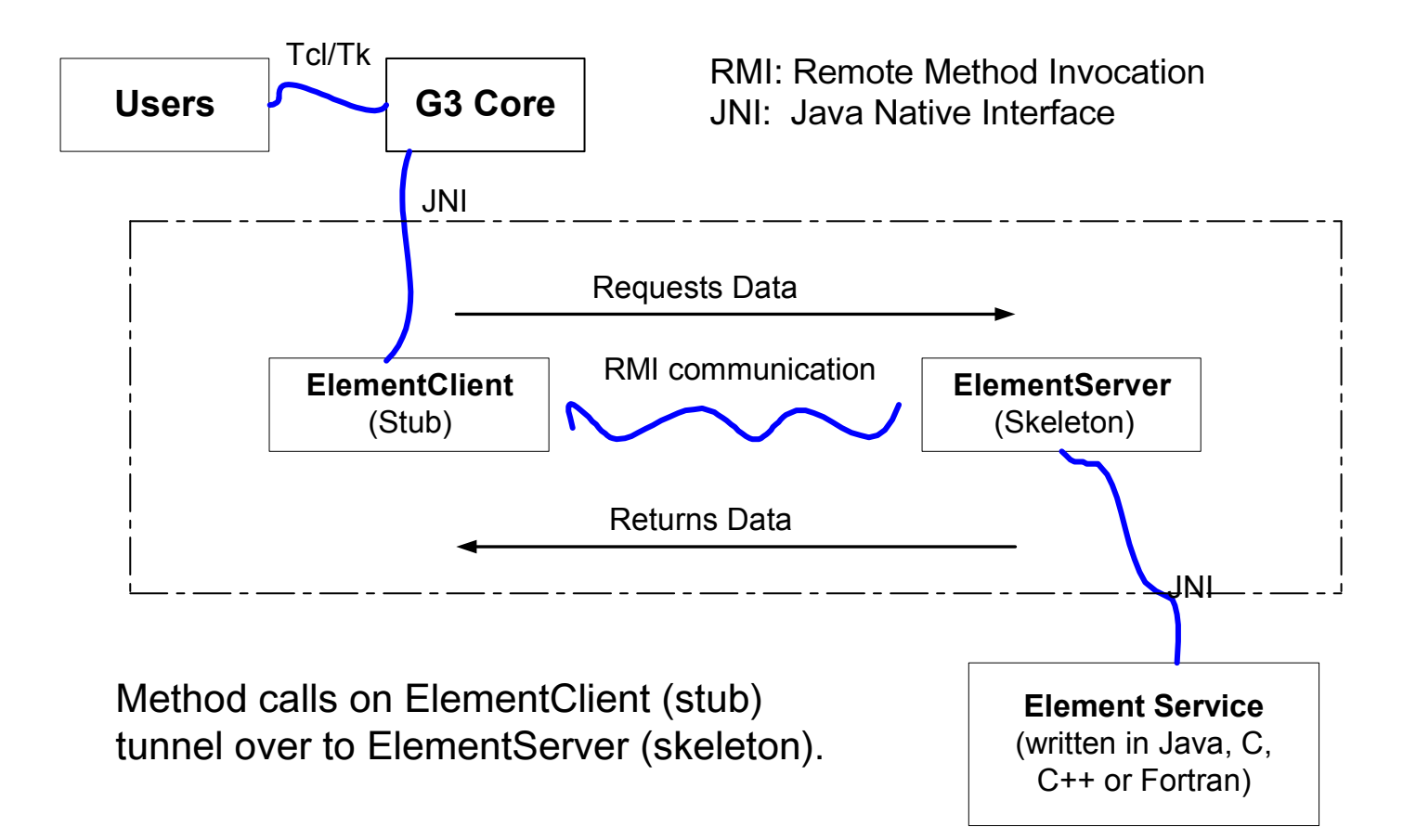

#### **Distributed Element Service: Class Interface**

public class ElementRemote extends Remote { // This is the service name for publishing. public static final String SERVICE <sup>=</sup> "ElementService"; // This is the port number, could be changed as needed. public static final int PORT <sup>=</sup> 1234;

// This function is used to send the element data to server. public void formElement(int tag, Identity src, String input); // When the analysis finished, use this function to do housecleaning. Public void clearElements(Identity src);

public int commitState(int tag, Identity src); public int revertToLastCommit(int tag, Identity src); public int revertToStart(int tag, Identity src);

// Form element stiffness, damping and mass matrix. public MyMatrix getTangentStiff(int tag, Identity src); public MyMatrix getSecantStiff(int tag, Identity src); public MyMatrix getDamp(int tag, Identity src); public MyMatrix getMass(int tag, Identity src);

}

```
public void zeroLoad(int tag, Identity src);
public MyVector getResistingForce(int tag, Identity src);
public MyVector getTestingForceIncInertia(int tag, Identity src);
```
### **Distributed Element Service: Interaction Diagram**

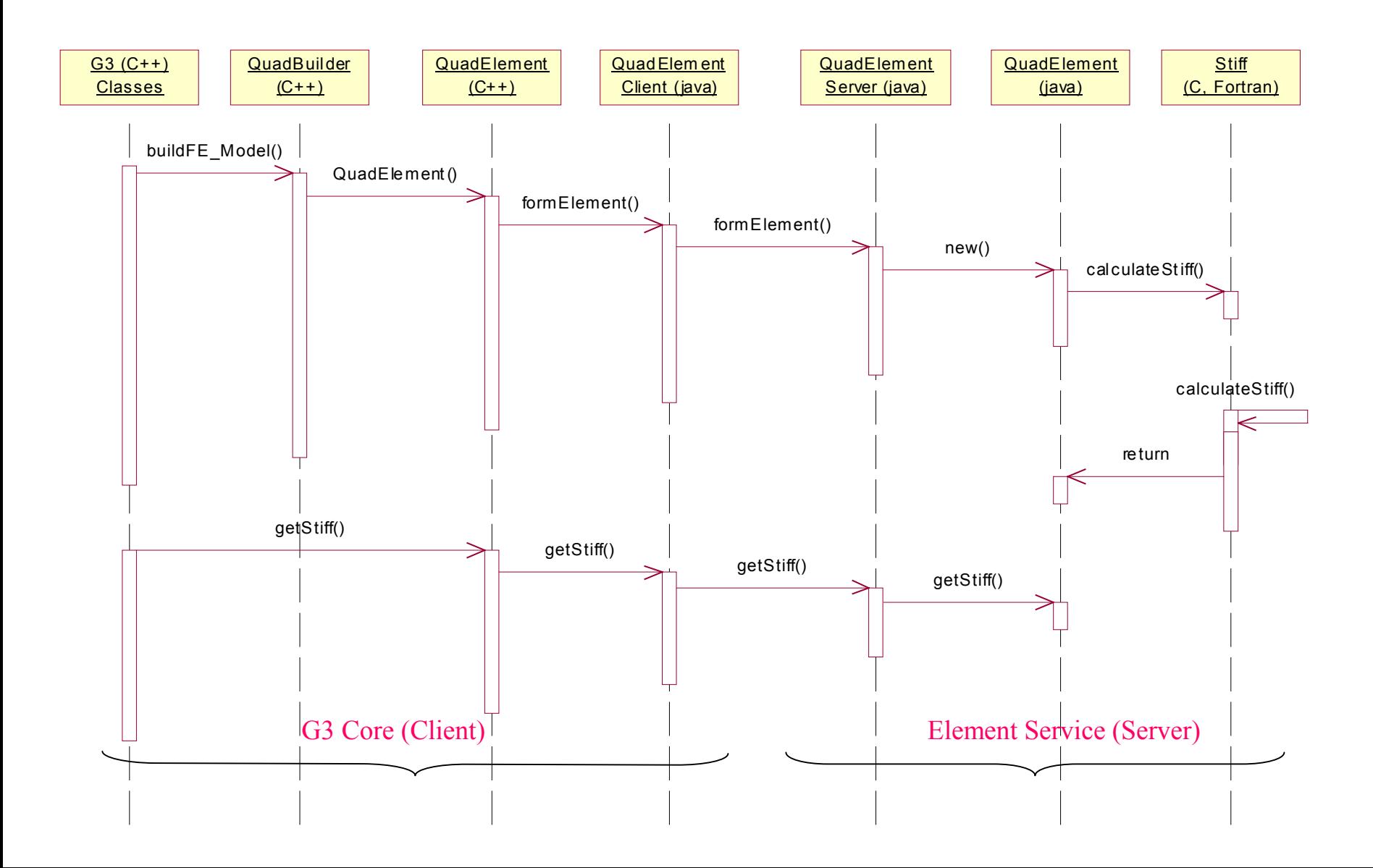